#### <sup>11/01/19</sup> Object Recognition and Augmented Reality

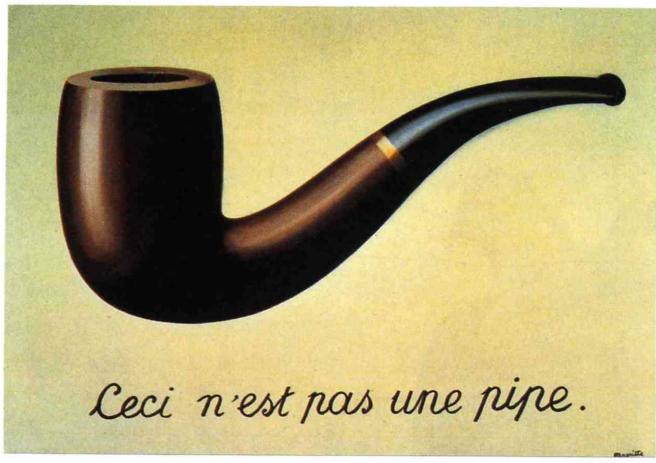

Magritte, The Treachery of Images

**Computational Photography** 

Derek Hoiem, University of Illinois

# Last class: Image Stitching

1. Detect keypoints

2. Match keypoints

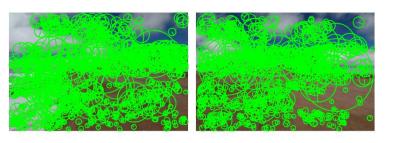

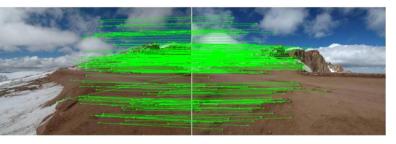

3. Use RANSAC to estimate homography

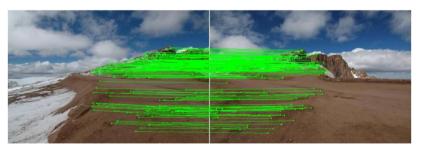

- 4. Project onto a surface and
  - blend

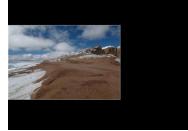

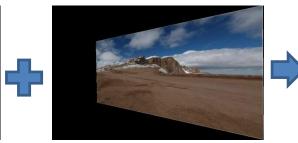

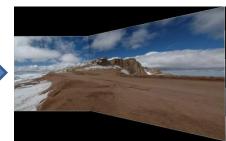

# Project 5: due Nov 12

https://courses.engr.illinois.edu/cs445/fa2019/projects/video/Computati onalPhotograph\_ProjectVideo.html

- 1. Align frames to a central frame
- 2. Identify background pixels on panorama
- 3. Map background pixels back to videos
- 4. Identify and display foreground pixels

Lots of possible extensions for extra credit

Aligning frames

$$\begin{array}{l} x_1 = H_{21} x_2 \\ x_2 = H_{32} x_3 \end{array} \qquad \qquad x_1 = ? \, x_3 \end{array}$$

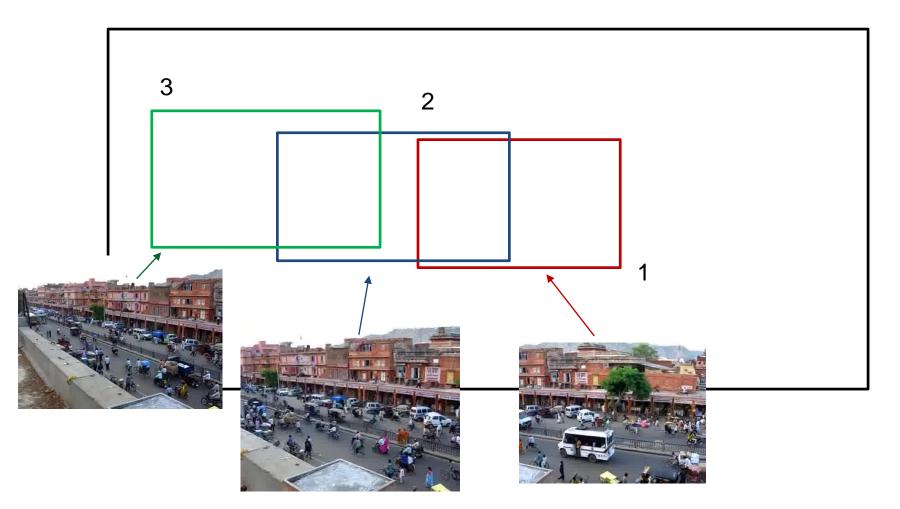

#### Background identification

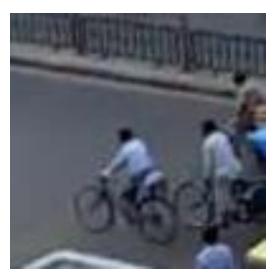

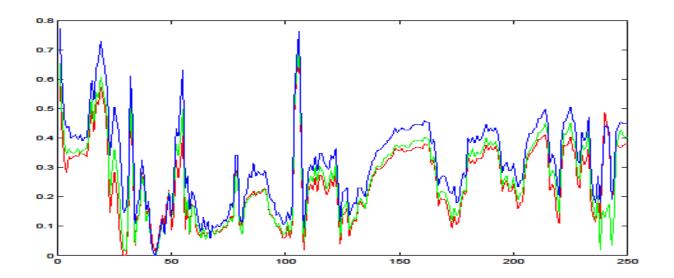

#### **Background identification**

#### Idea 1: take average (mean) pixel

- Not bad but averages over outliers

#### Idea 2: take mode (most common) pixel

- Can ignore outliers if background shows more than any other single color

#### Idea 3: take median pixel

- Can ignore outliers if background shows at least 50% of time, or outliers tend to be well-distributed

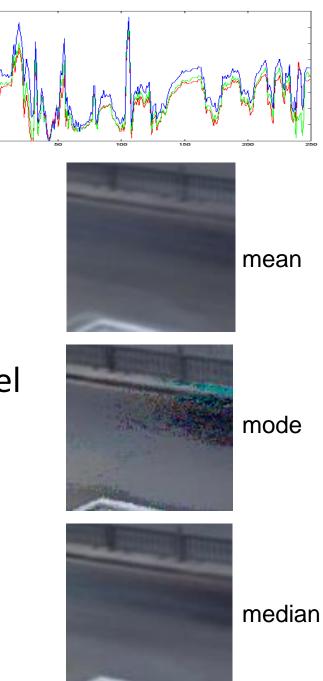

# Identifying foreground

1. Simple method: foreground pixels are some distance away from background

- 2. Another method: count times that each color is observed and assign unlikely colors to foreground
  - Can work for repetitive motion, like a tree swaying in the breeze

# Augmented reality

- Insert and/or interact with object in scene
  - Project by Karen Liu
  - <u>Responsive characters in AR</u>
  - KinectFusion

- Overlay information on a display
  - <u>Tagging reality</u>
  - HoloLens
  - <u>Google goggles</u>

# Adding fake objects to real video

Approach

- 1. Recognize and/or track points that give you a coordinate frame
- 2. Apply homography (flat texture) or perspective projection (3D model) to put object into scene

Main challenge: dealing with lighting, shadows, occlusion

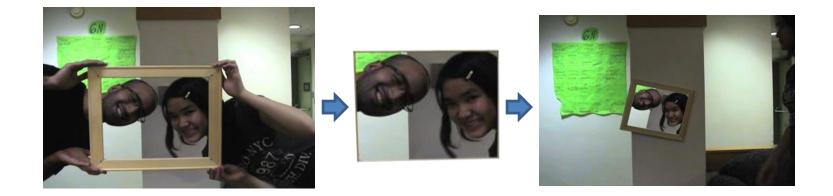

# Information overlay

#### Approach

- 1. Recognize object that you've seen before
- 2. Possibly, compute its pose
- 3. Retrieve info and overlay

Main challenge: how to match reliably and efficiently?

Today

# How to quickly find images in a large database that match a given image region?

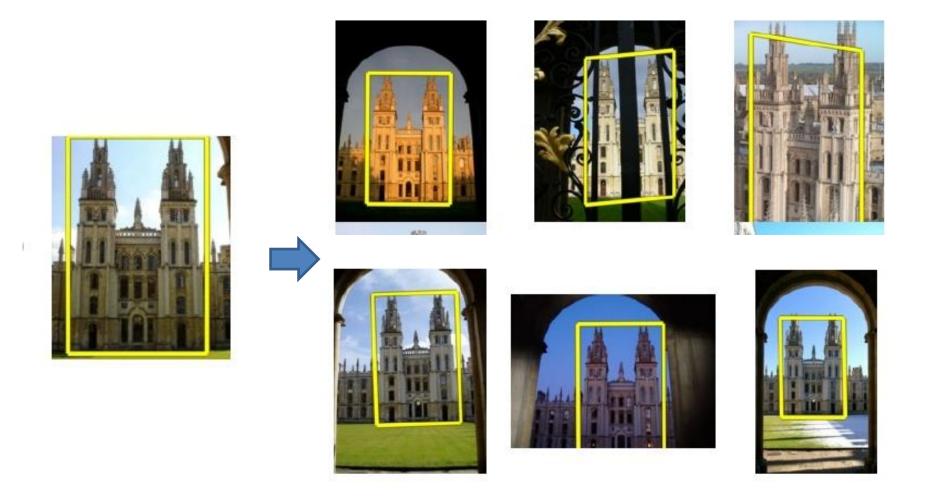

### Let's start with interest points

Query

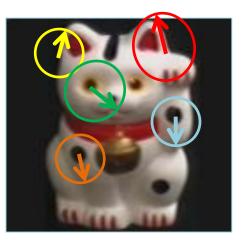

Compute interest points (or keypoints) for every image in the database and the query

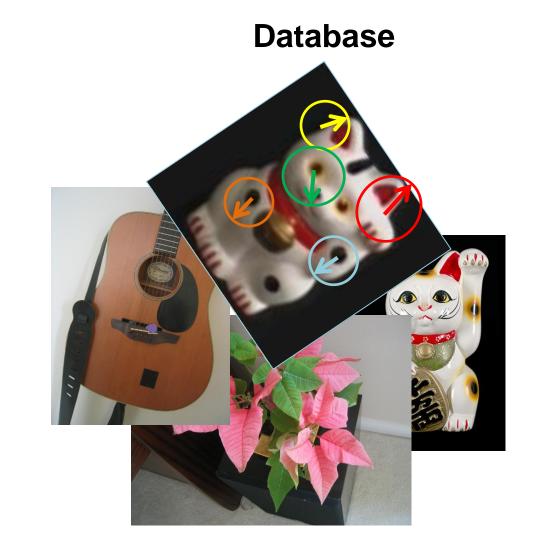

## Simple idea

See how many keypoints are close to keypoints in each other image

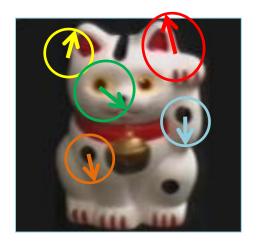

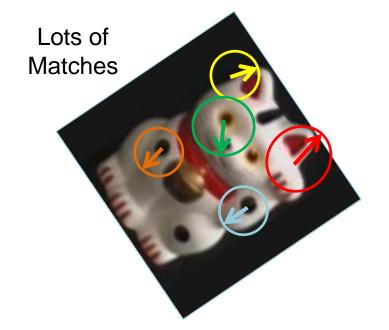

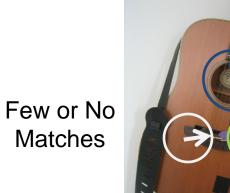

But this will be really, really slow!

• Cluster the keypoint descriptors

#### K-means algorithm

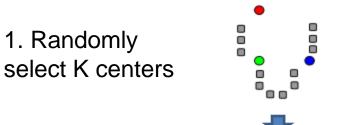

2. Assign each point to nearest center

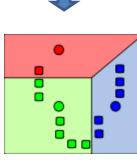

3. Compute new center (mean) for each cluster

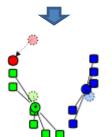

Illustration: <u>http://en.wikipedia.org/wiki/K-means\_clustering</u>

#### K-means algorithm

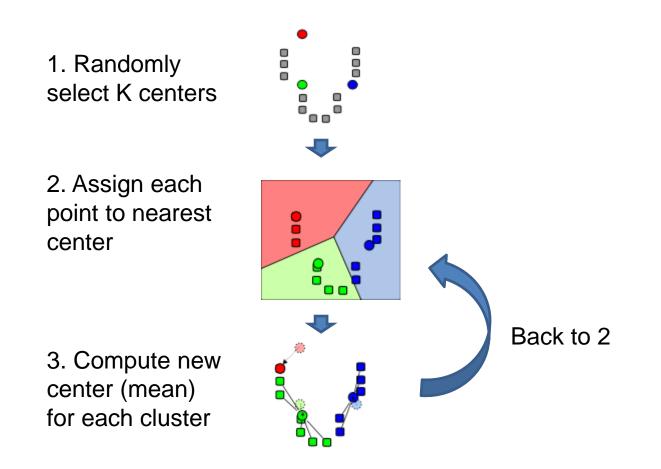

Illustration: <u>http://en.wikipedia.org/wiki/K-means\_clustering</u>

#### Kmeans: Matlab code

```
function C = kmeans(X, K)
% Initialize cluster centers to be randomly sampled points
[N, d] = size(X);
rp = randperm(N);
C = X(rp(1:K), :);
lastAssignment = zeros(N, 1);
while true
  % Assign each point to nearest cluster center
  bestAssignment = zeros(N, 1);
 mindist = Inf*ones(N, 1);
 for k = 1:K
    for n = 1:N
      dist = sum((X(n, :)-C(k, :)).^2);
      if dist < mindist(n)</pre>
        mindist(n) = dist;
        bestAssignment(n) = k;
      end
    end
  end
  % break if assignment is unchanged
  if all(bestAssignment==lastAssignment), break; end;
 lastAssignment = bestAssignmnet;
  % Assign each cluster center to mean of points within it
  for k = 1:K
    C(k, :) = mean(X(bestAssignment==k, :));
  end
```

and

#### K-means Demo

https://www.naftaliharris.com/blog/visualizing-k-means-clustering/

- Cluster the keypoint descriptors
- Assign each descriptor to a cluster number
  - What does this buy us?
  - Each descriptor was 128 dimensional floating point, now is 1 integer (easy to match!)
  - Is there a catch?
    - Need **a lot** of clusters (e.g., 1 million) if we want points in the same cluster to be very similar
    - Points that really are similar might end up in different clusters

- Cluster the keypoint descriptors
- Assign each descriptor to a cluster number
- Represent an image region with a count of these "visual words"

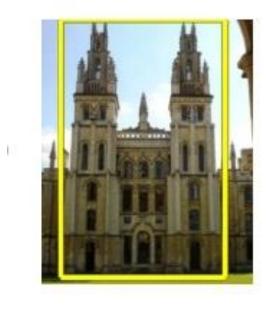

- Cluster the keypoint descriptors
- Assign each descriptor to a cluster number
- Represent an image region with a count of these "visual words"
- An image is a good match if it has a lot of the same visual words as the query region

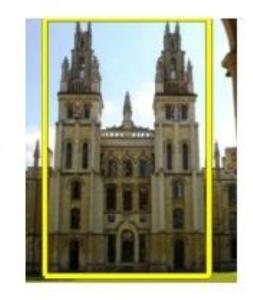

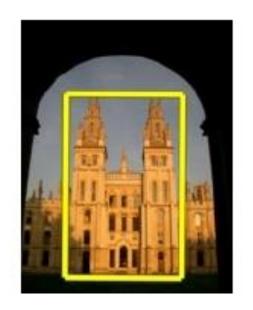

### Naïve matching is still too slow

Imagine matching 1,000,000 images, each with 1,000 keypoints

#### Key Idea 2: Inverse document file

- Like a book index: keep a list of all the words (keypoints) and all the pages (images) that contain them.
- Rank database images based on tf-idf measure.

tf-idf: Term Frequency – Inverse Document Frequency

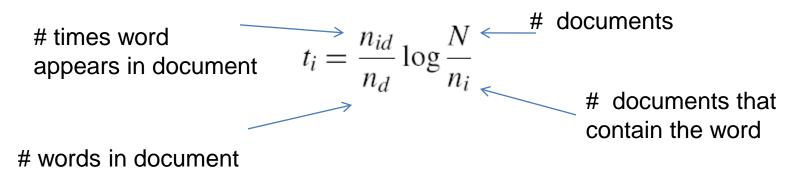

#### Fast visual search

"Video Google", Sivic and Zisserman, ICCV 2003

"Scalable Recognition with a Vocabulary Tree", Nister and Stewenius, CVPR 2006.

### 110,000,000 Images in 5.8 Seconds

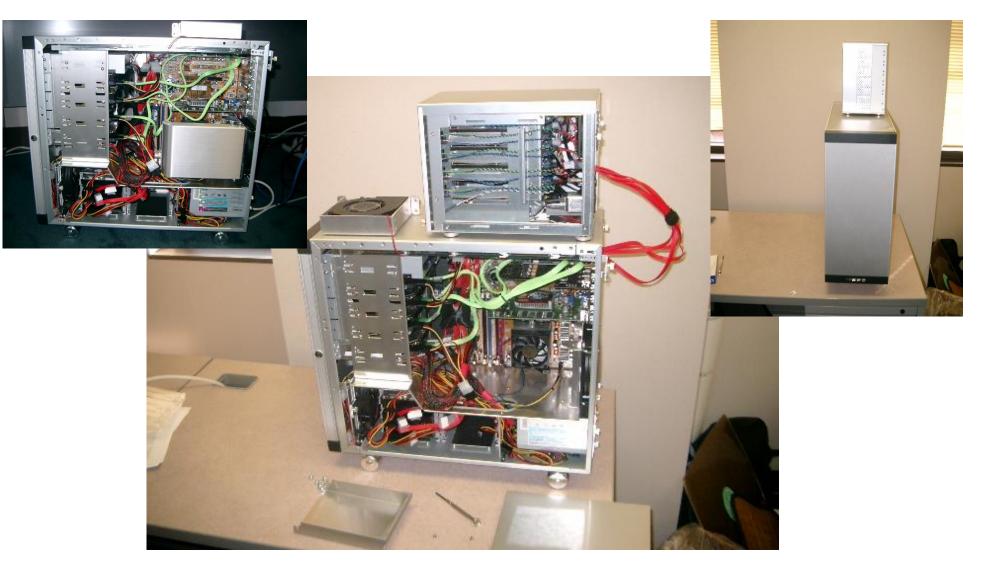

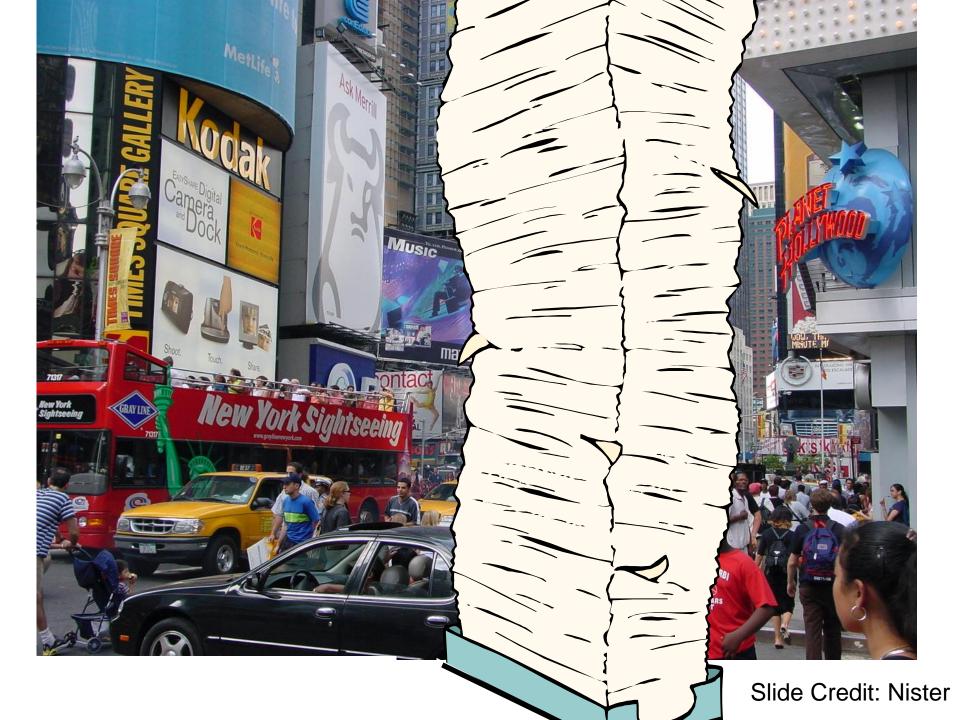

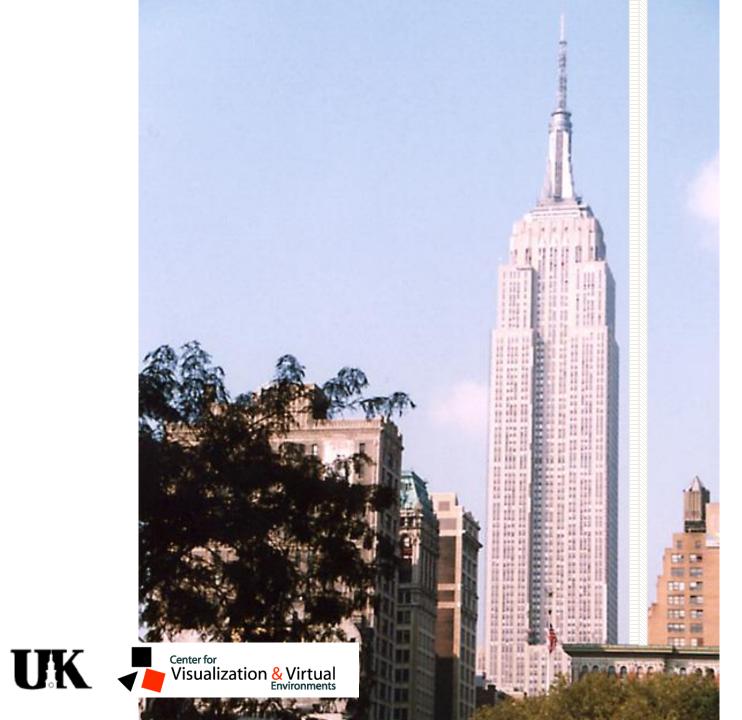

Slide Credit: Nister

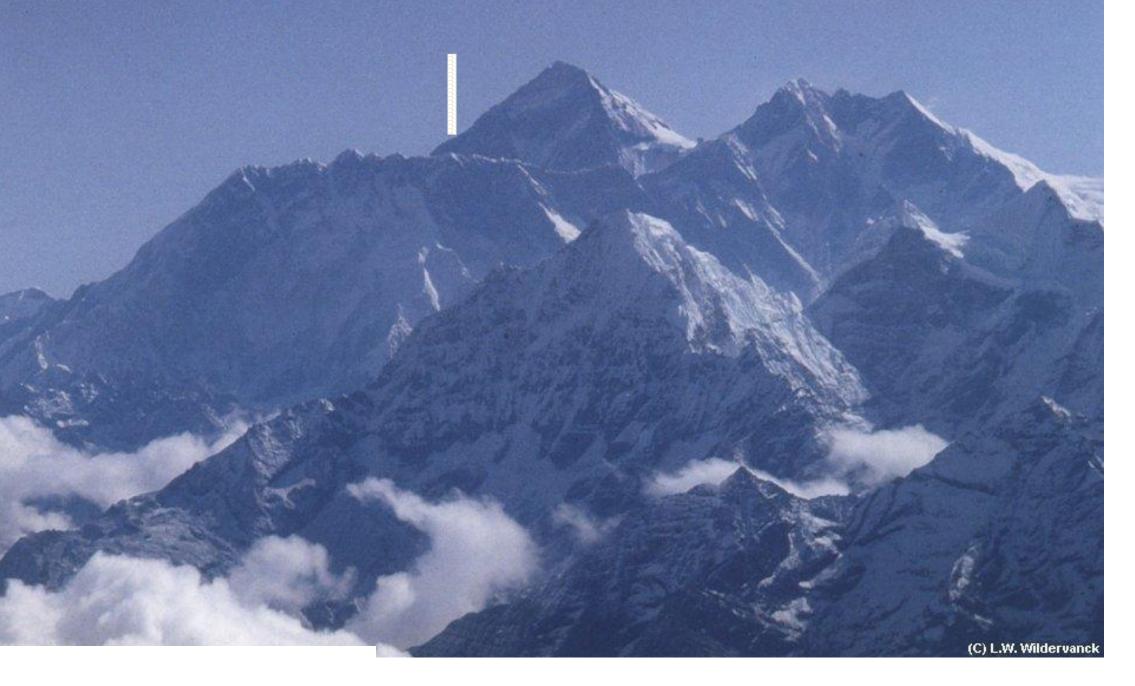

Slide Credit: Nister

#### **Recognition with K-tree**

Following slides by David Nister (CVPR 2006)

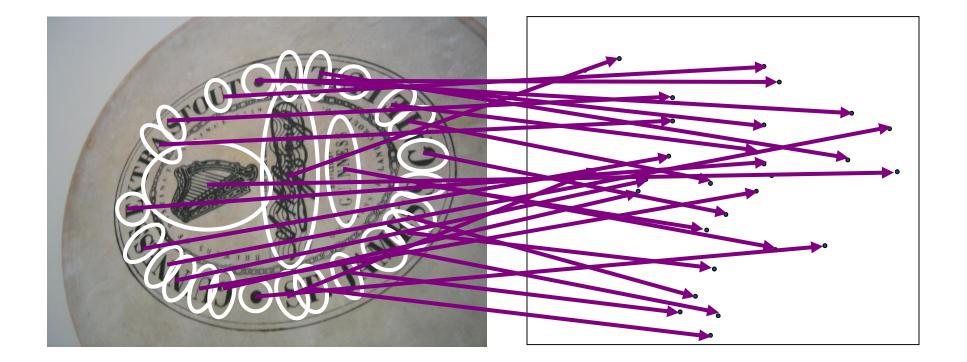

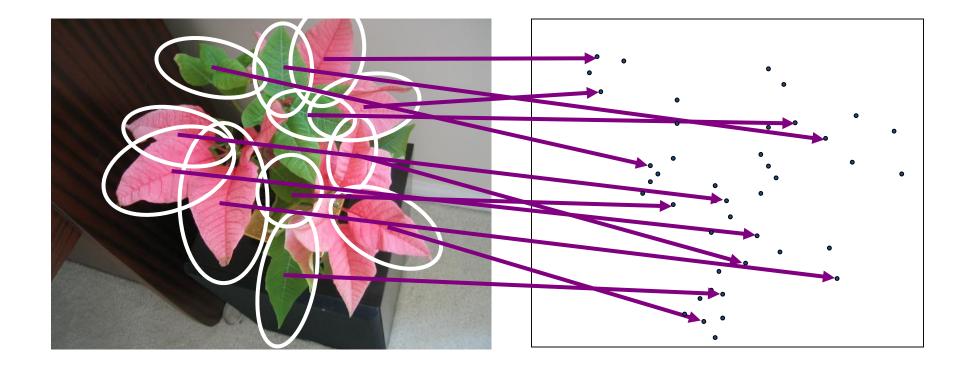

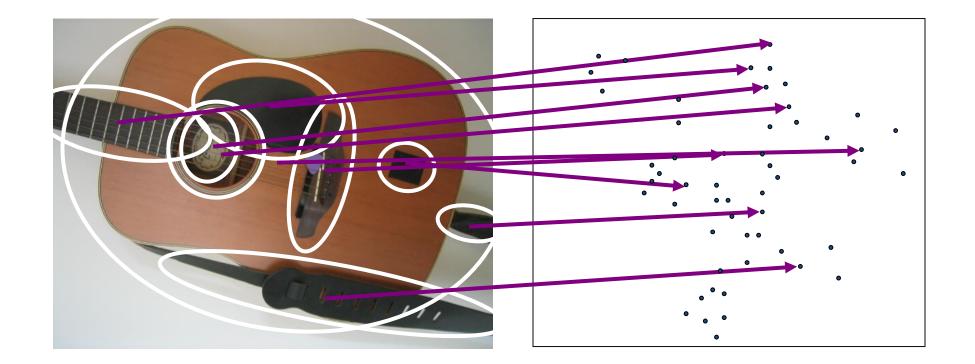

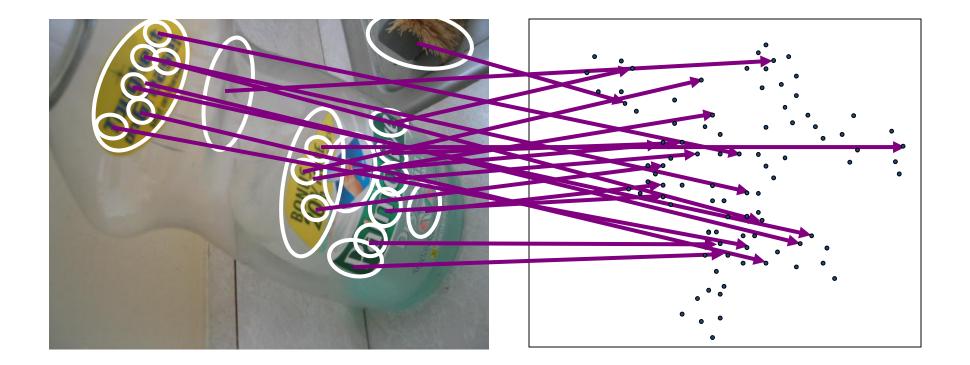

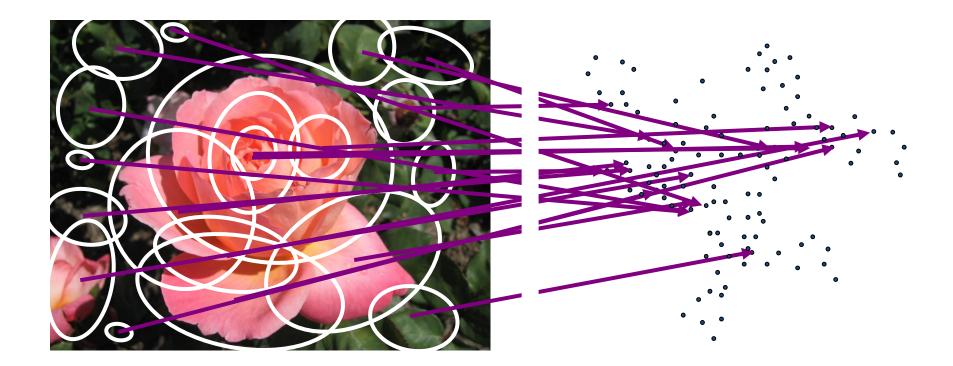

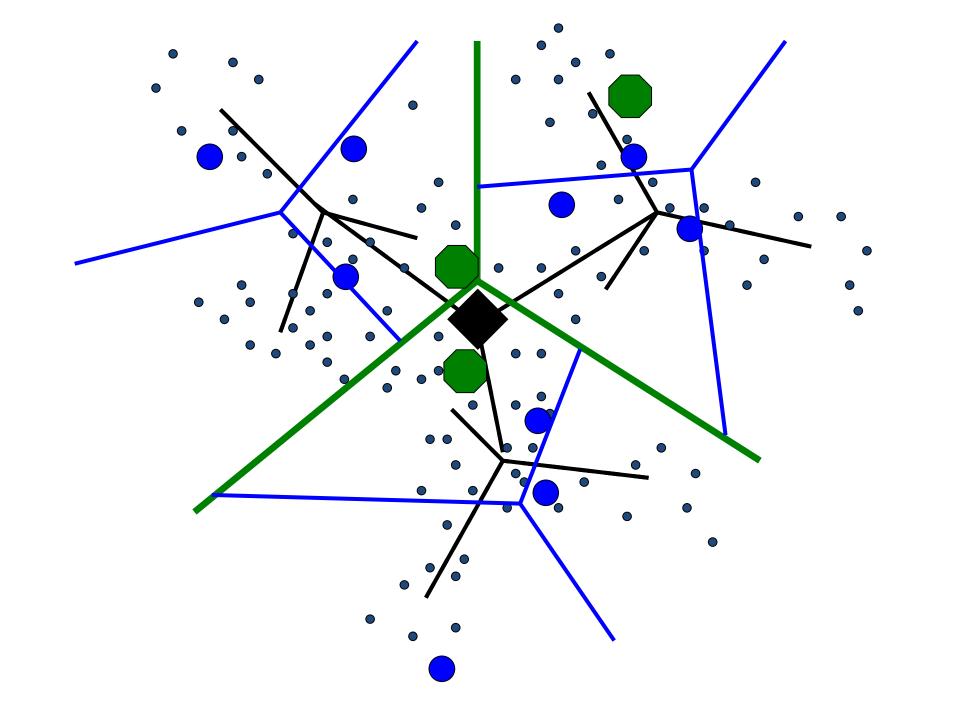

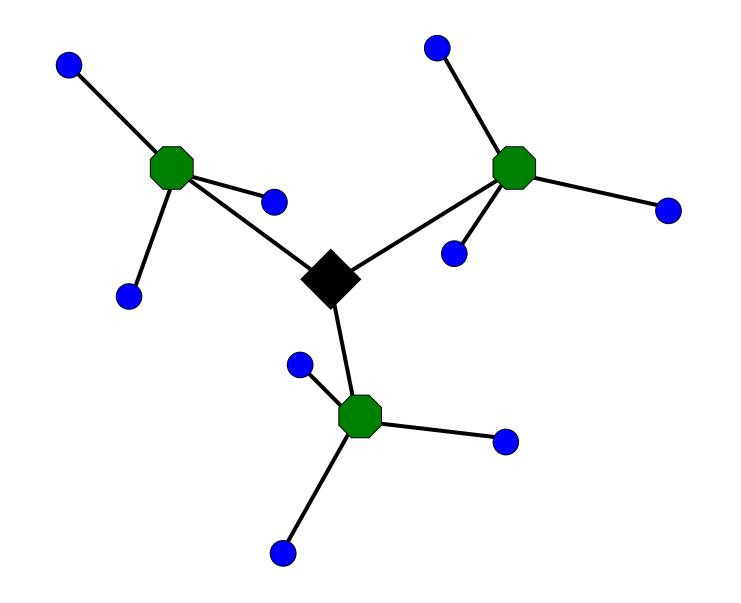

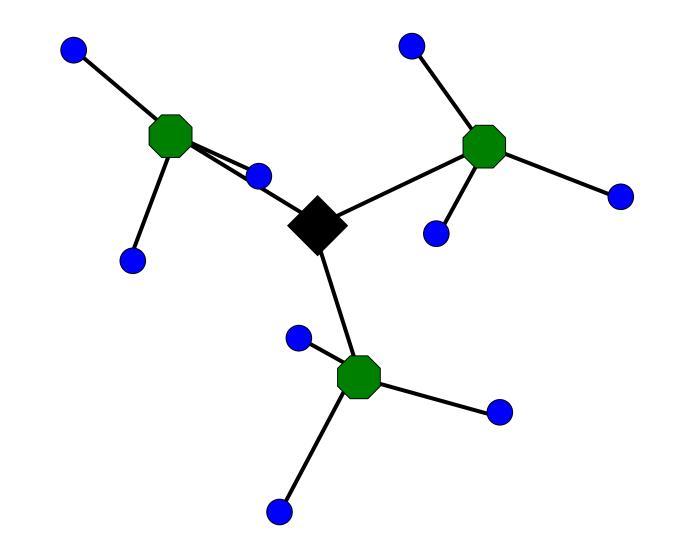

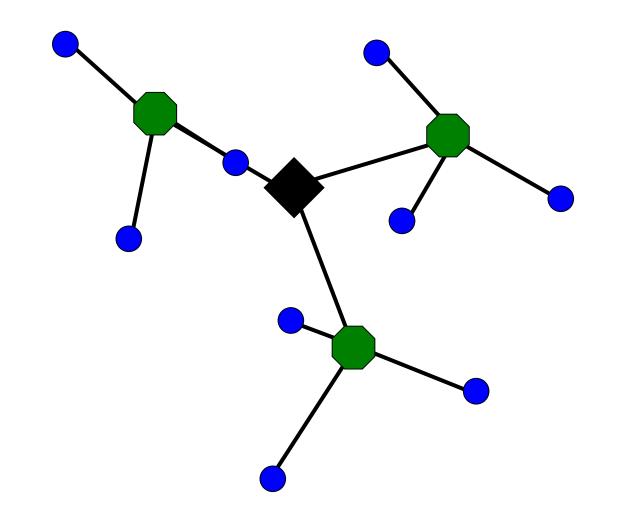

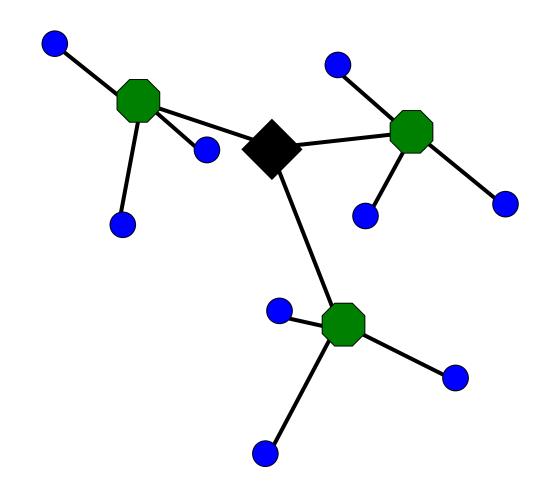

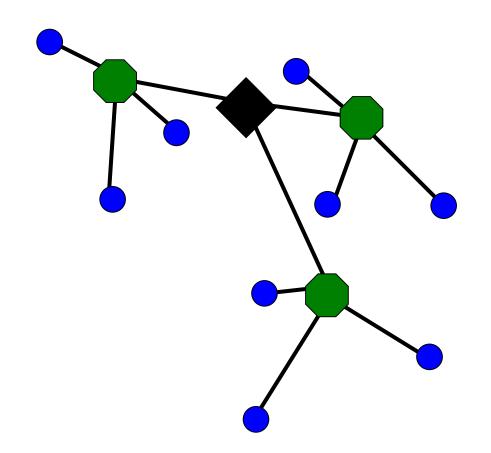

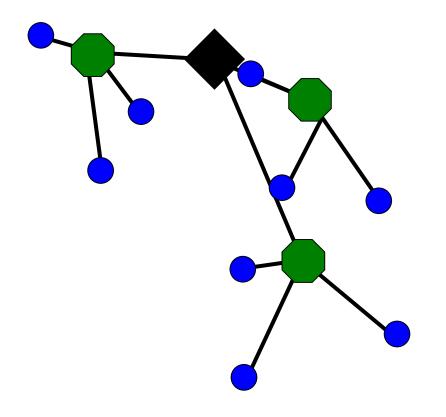

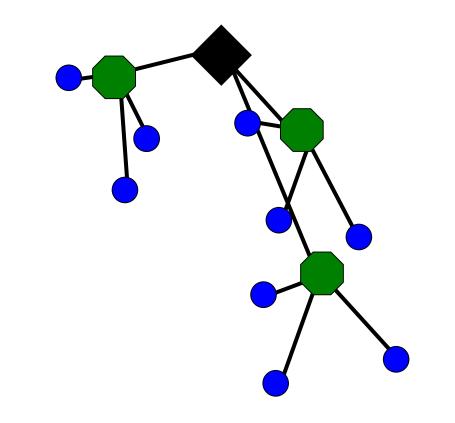

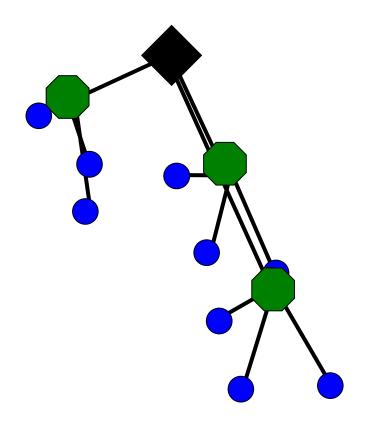

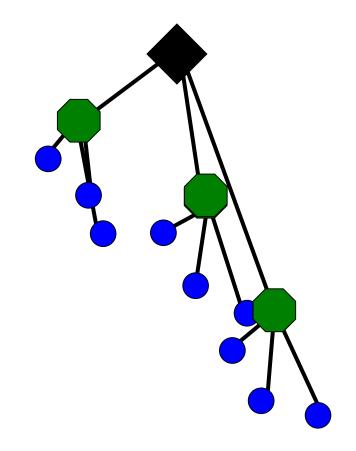

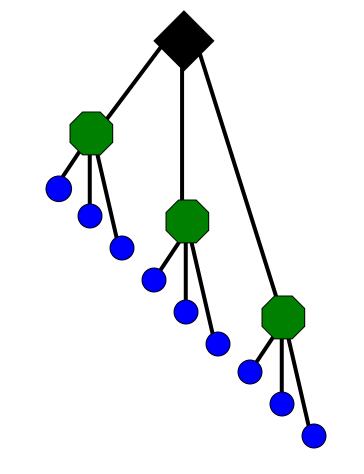

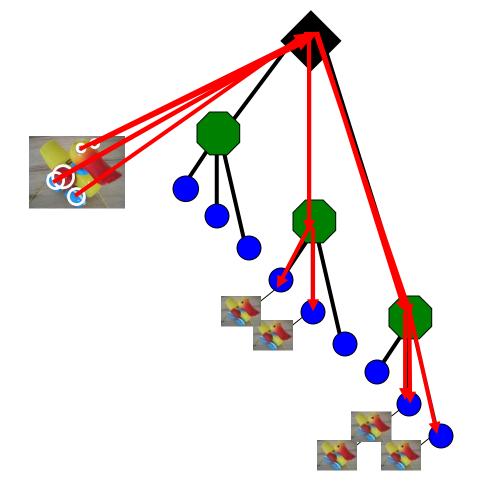

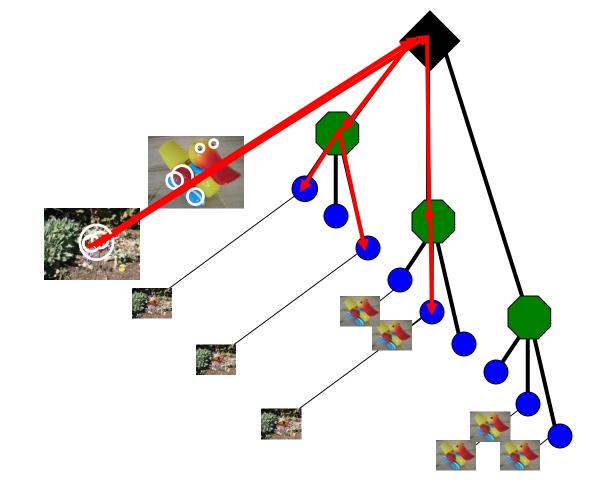

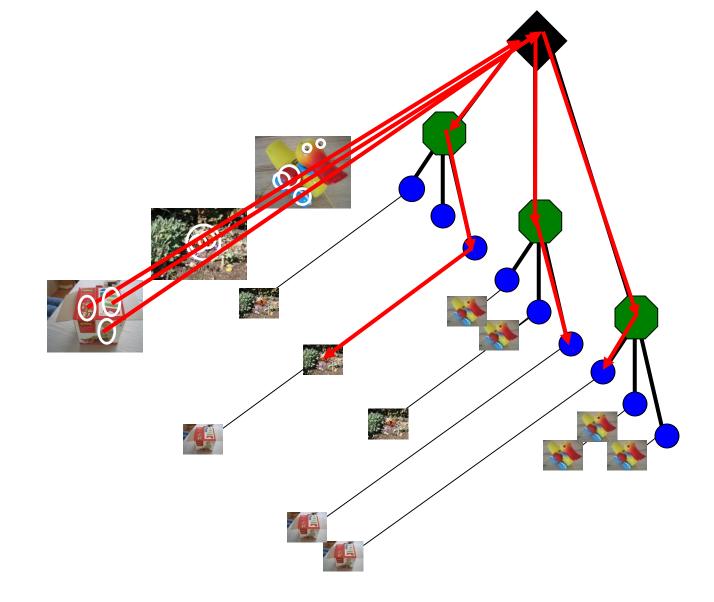

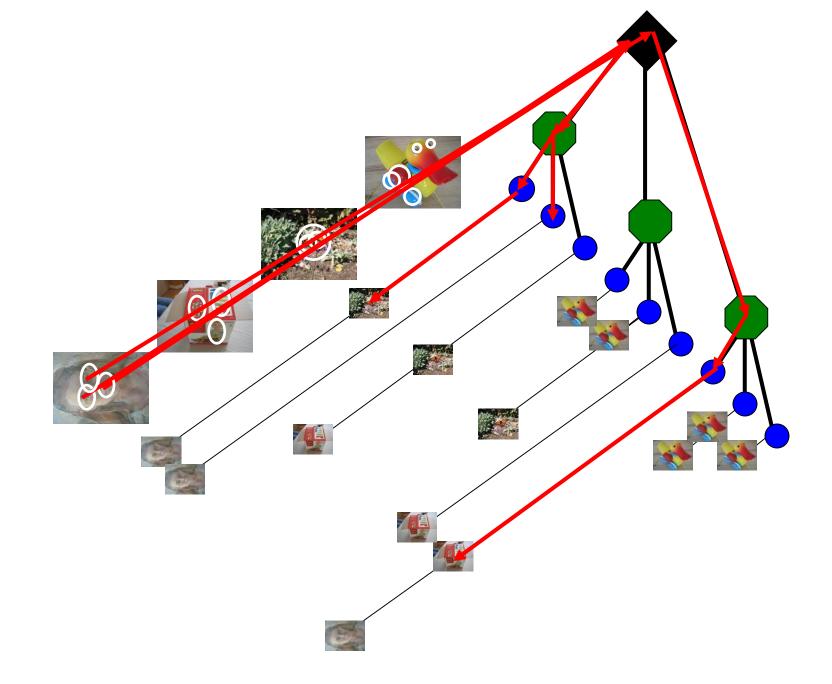

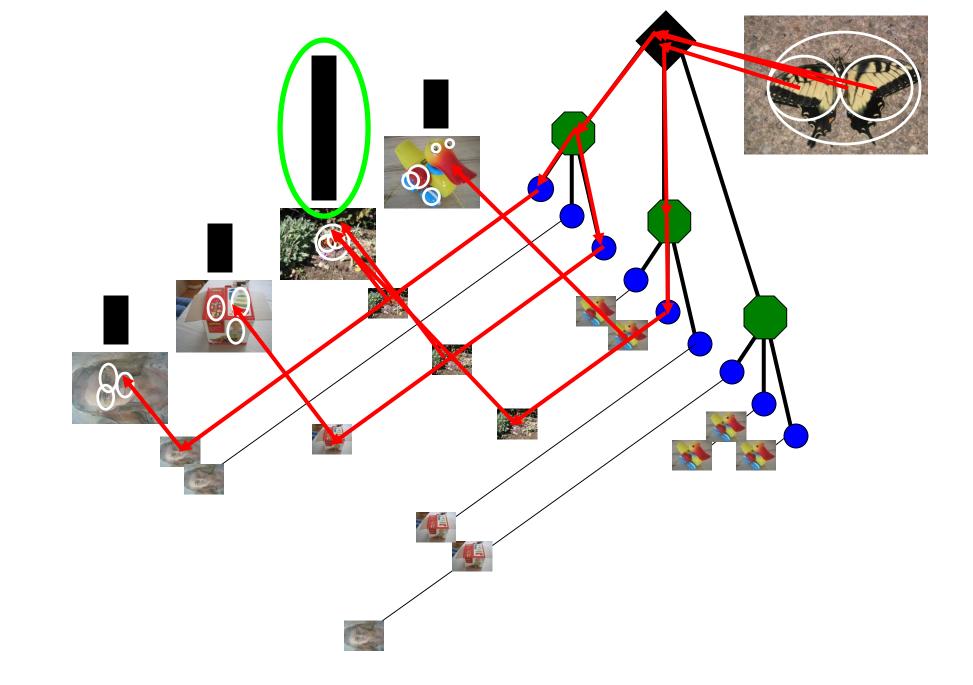

#### Performance

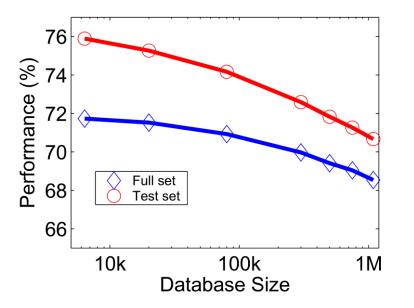

#### ImageSearch at the VizCentre

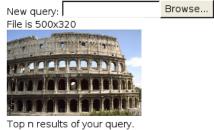

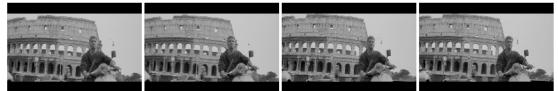

Send File

bourne/im1000043322.pgm bourne/im1000043323.pgm bourne/im1000043326.pgm bourne/im1000043327.pgm

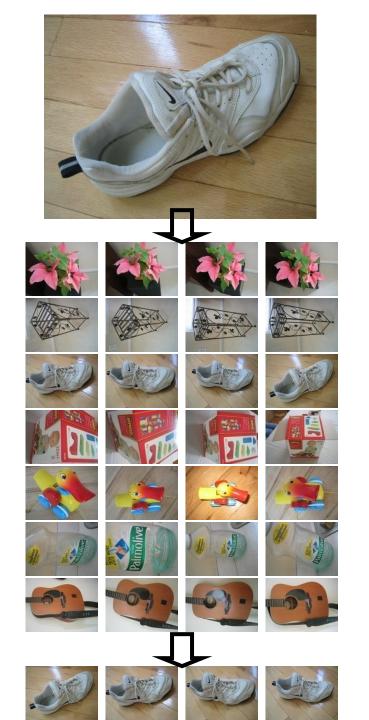

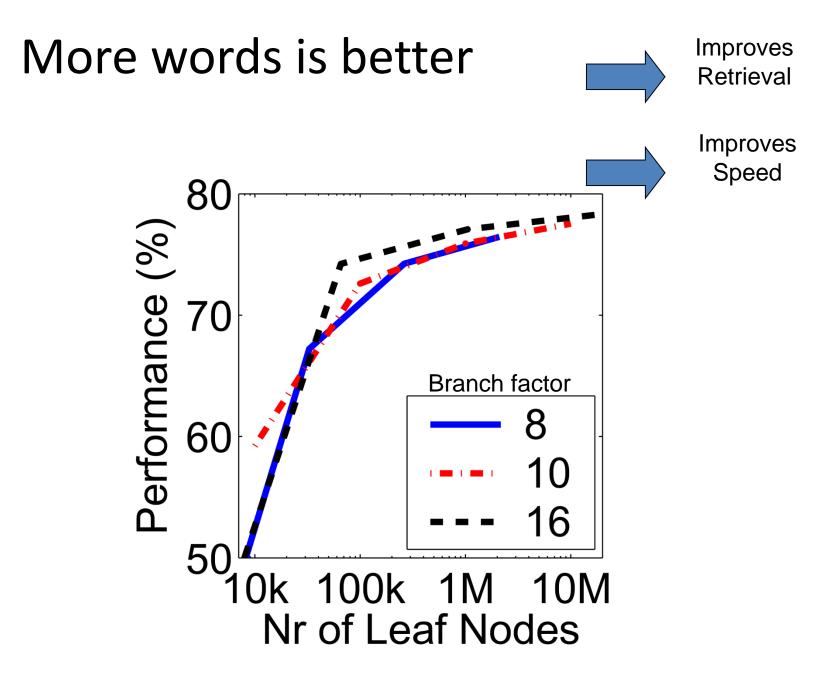

#### Can we be more accurate?

So far, we treat each image as containing a "bag of words", with no spatial information

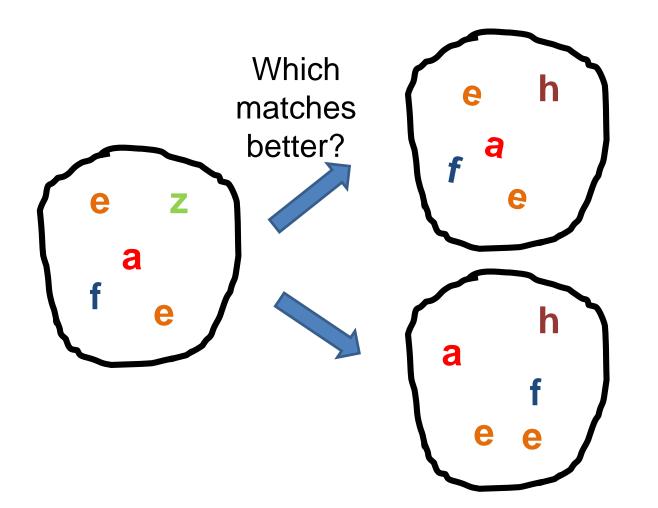

Can we be more accurate?

So far, we treat each image as containing a "bag of words", with no spatial information

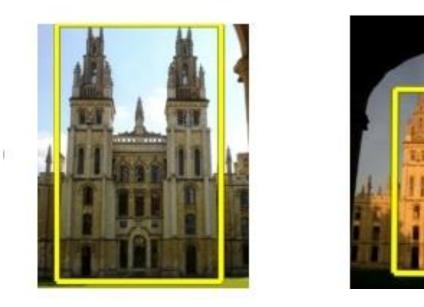

Real objects have consistent geometry

## Final key idea: geometric verification

 Goal: Given a set of possible keypoint matches, figure out which ones are geometrically consistent

#### How can we do this?

#### Final key idea: geometric verification **RANSAC** for affine transform Repeat N times: Randomly choose 3 matching pairs e Affine Estimate Transform transformation Predict remaining points and count "inliers"

## **Application: Large-Scale Retrieval**

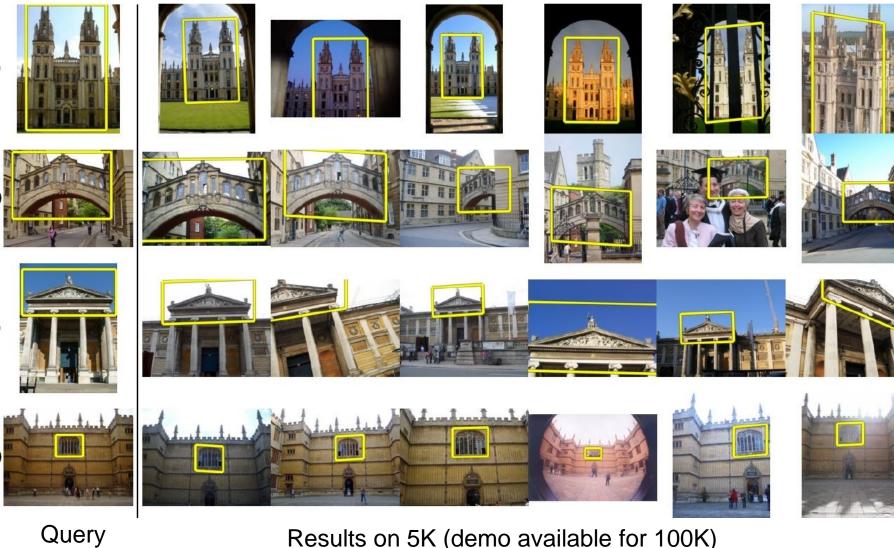

Results on 5K (demo available for 100K)

[Philbin CVPR'07]

## **Application: Image Auto-Annotation**

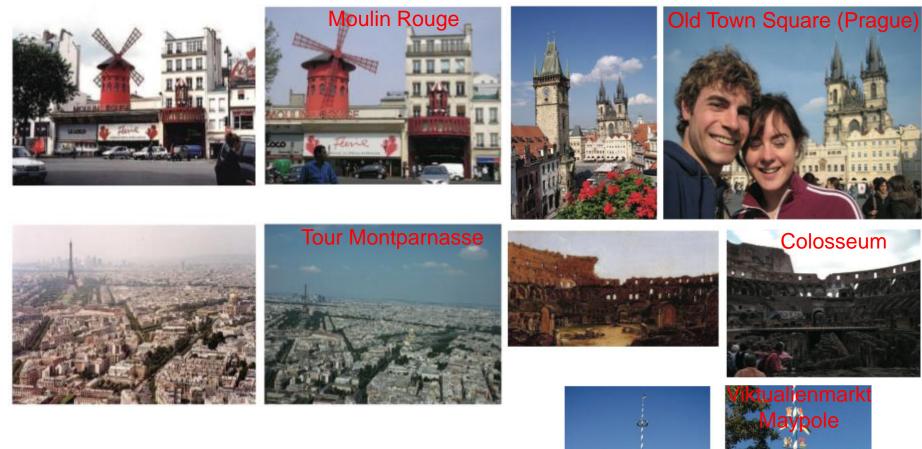

Left: Wikipedia image Right: closest match from Flickr

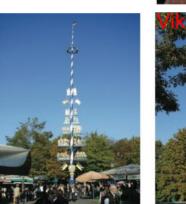

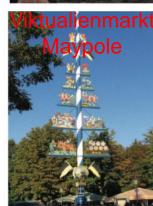

[Quack CIVR'08]

## **Example Applications**

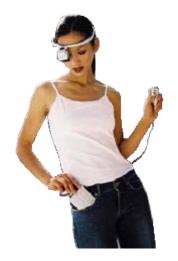

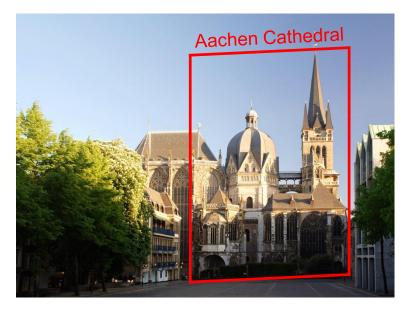

Mobile tourist guide

Self-localization Object/building recognition Photo/video augmentation

[Quack, Leibe, Van Gool, CIVR'08]

# Video Google System

- 1. Collect all words within query region
- 2. Inverted file index to find relevant frames
- 3. Compare word counts
- 4. Spatial verification

#### Sivic & Zisserman, ICCV 2003

• Demo online at :

http://www.robots.ox.ac.uk/~vgg/research/vgoogl e/index.html

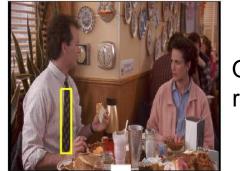

Query region

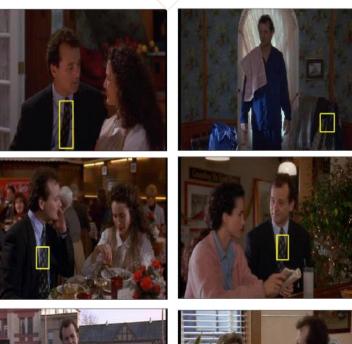

Retrieved frames

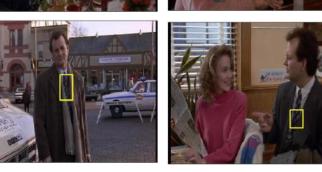

## Summary: Uses of Interest Points

- Interest points can be detected reliably in different images at the same 3D location
  - DOG interest points are localized in x, y, scale
- SIFT is robust to rotation and small deformation
- Interest points provide correspondence
  - For image stitching
  - For defining coordinate frames for object insertion
  - For object recognition and retrieval

#### Next class

- Opportunities of scale: stuff you can do with millions of images
  - Texture synthesis of large regions
  - Recover GPS coordinates
  - Etc.